## Innovative Präsentationen mit PowerPoint

Das ganze Potenzial von PowerPoint nutzen

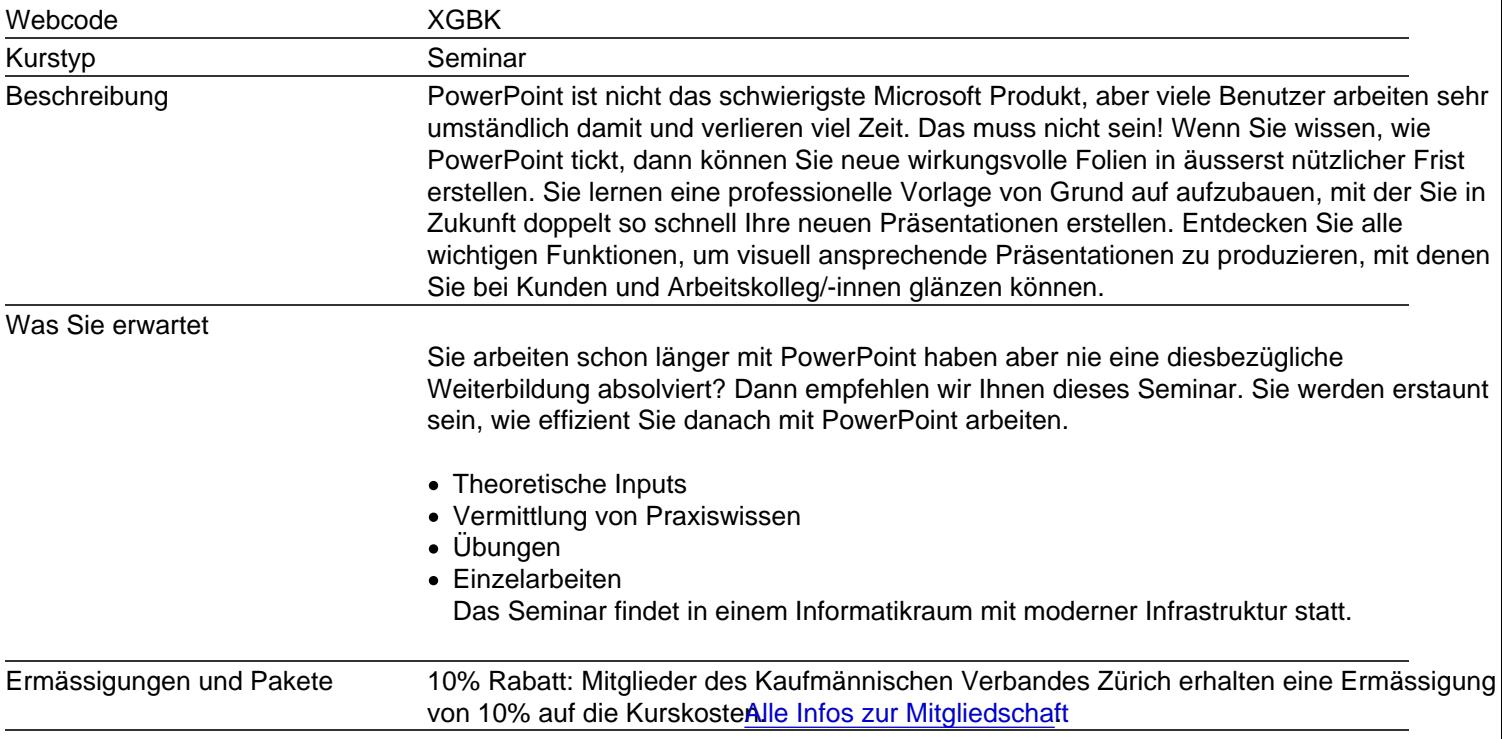

Regeln & Tipps für eine «gute» PowerPoint Präsentation

- Regeln, die Sie bei einer guten Präsentation beachten sollen
- Vorbereitung: Handouts und Notizen
- Werkzeuge für lesbare und übersichtliche Textfolien

Erstellen einer eigenen Vorlage

- Eine gute Vorlage, das A & O
- Was ist ein Office Design?
- Master und Folienlayouts anpassen und erstellen
- Probleme beim Übernehmen von Folien aus alten Präsentationen! Warum?

Die Werkzeuge für ansprechende Folien

- Neue Ideen für attraktive Folien: Weg von den 08:15 Textfolien
- Vom Text zum Schaubild im Handumdrehen
- Tabellen anlegen und aus Excel oder Word übernehmen
- Diagramme erstellen, formatieren und animieren

## Objekte und Bildbearbeitung

- Objekte zeichnen und formatieren
- Prozesse mit Grafiken darstellen, Organigramme aufbauen
- Fotos und Bilder einfügen und individuell anpassen
- Bilder freistellen und bearbeiten
- Bilder komprimieren
- Profitipps zum Umgang mit Grafiken

## Animation & Multimedia

- Animationen gekonnt und wirkungsvoll einsetzen
- Abläufe und Strukturen mit Formen individuell zeichnen und animieren
- Videos und Sound in Präsentationen
- Folienübergänge
- Kiosk-Präsentationen für Messen

Und weitere viele Tipps & Tricks aus der Praxis für Ihre zukünftigen Präsentationen

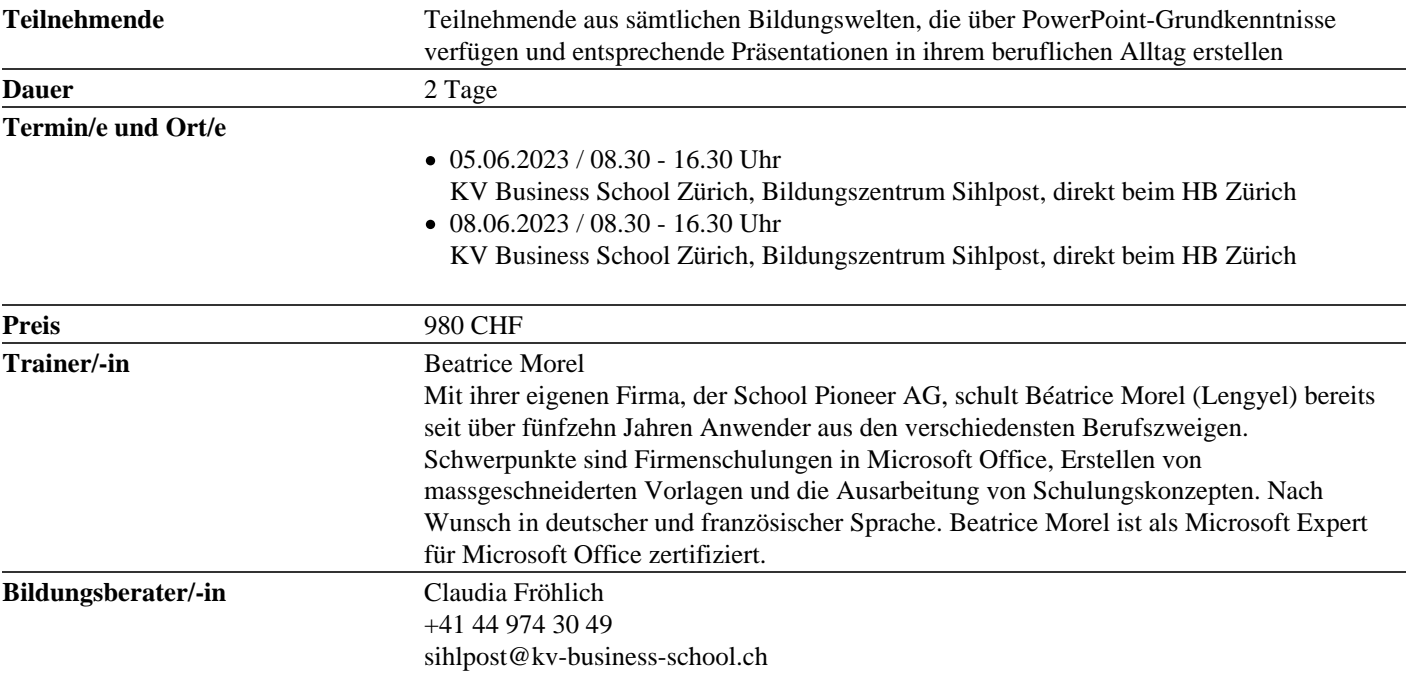